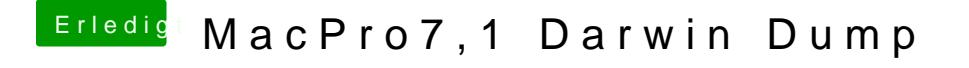

Beitrag von \_homm\_ vom 14. Januar 2020, 16:33

DSM2 immer noch schön leise mit den zwebe Villmarikommt eher eine in frage zwei aber wäre wichtig das er schön leise bleibt.